### 17.871

## How to Use the *STATA* **merge** and **reshape** commands

Most of the projects done in 17.871, and in fact most interesting research, require combining data sets. This handout reviews using the most valuable command for managing multiple data sets, the **merge** command. In addition, we are often interested in combining multiple observations from some unit of analysis (like countries or states or people) to create a *panel* data set. The **reshape** command helps to move between different organizations of the data.

#### The **merge** command

Let us say we are researching the effect of using different voting equipment on the tendency of voters to cast "blank" or "spoiled" ballots (that is, to record no vote, or to record multiple votes). One data set might record the number of votes cast and the number of blank ballots in each town. Here is an example:

## **Exhibit 1**. **ballots.dta**

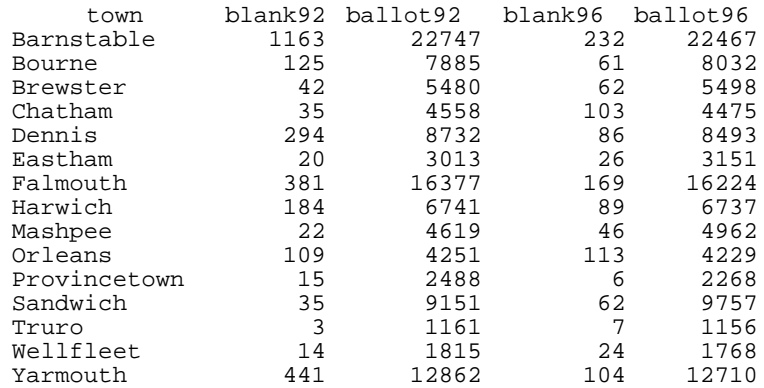

The variable *town* identifies a town (duh!), *blank92* and *blank96* record the number of blank ballots in these town for 1992 and 1996, and *ballot92* and *ballot96* record the total number of ballots cast in the town. Let us suppose we have saved this data set in the file ballots.dta

Another data set might record the ballot method used in the town, like this:

### **Exhibit 2. machines.dta**

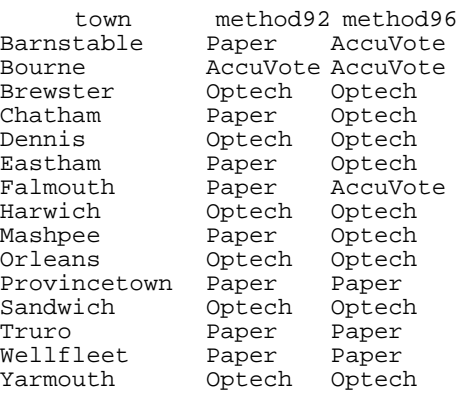

As before, *town* is the town. The variables *method92* and *method96* record the type of voting device the town used in 1992 and 1996, respectively. The data are saved in machines.dta.

*Notice the following important point:* Both ballots dta and machines dta have a common variable, *town,* which uniquely identifies the cases. (In this example, the town name identifies the cases. For larger, more complex cases, it is often advisable to use a numerical variable as the joint identifier.)

To merge two data sets, follow these steps:

- (1) Sort both data sets on the common identifying variable and save them to disk sorted.
- (2) Use one of the data sets.
- (3) Issue the **merge** command, using the following syntax: **merge** *commonvariable* **using** *remotefilename*

This set of commands will augment the data set you had used (in step 2), by adding the variables from the remote file. In addition, a new variable will be created, called *\_merge.* The variable *merge* will be equal to 3 if the case was in both data sets, 1 if the case was in the "master" data set (i.e., the one used in step 2) but not in the "using" data set, and 2 if the case was in the "using" data set but not originally in the "master" data set.

So, the following commands

**use ballots sort town save ballots,replace use machines sort town save machines,replace** 

## **use ballots merge town using machines**

would produce the following data set:

#### **Exhibit 3. Merged data set**

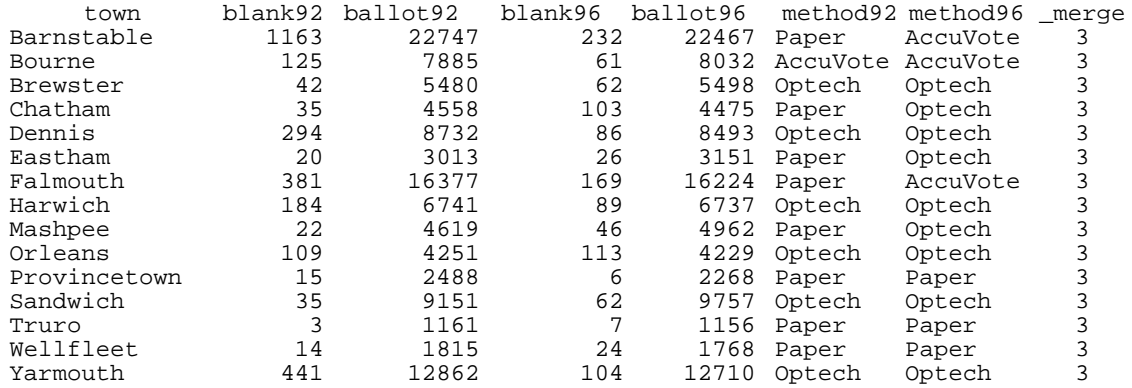

The *merge* variable confirms that we brought in a balanced set of cases from both data sets. (In other words, it confirms that there aren't towns that we have election returns for that we don't have voting equipment data for, and vice versa.) However, it's a nuisance variable once the merge has been successfully completed, so it's a good idea to **drop** it once you've satisfied yourself that everything is OK.

#### The **reshape** command

The data set shown in Exhibit 3 could be used to analyze the rate of ballot blanking in 1992 and 1996, separately, as a function of voting technology used. And, it could be used to study the *change* in ballot blanking from 1992 to 1996, as a function of the *change* in voting technology. However, we might also want to treat the data set as consisting of 30 town-year observations, rather than 15 separate town observations. To do this, I would want to "stack up" the different town observations, having the 1992 variables for blanks, ballots, and method appearing first (and identified according to year), followed by the 1996 variables for blanks, ballots and method (also identified according to year). We can do this using the **reshape** command.

Notice first the naming convention I adopted in the above data sets: each substantive variable name consists of a stem (*blank* or *ballot*) followed by the year in question (92 or 96).

Then, the following command

#### **reshape long blank ballot method, i(town) j(year)**

will "reshape" the Exhibit 3 data set as follows:

# **Exhibit 4**. **Reshaped, merged data set**

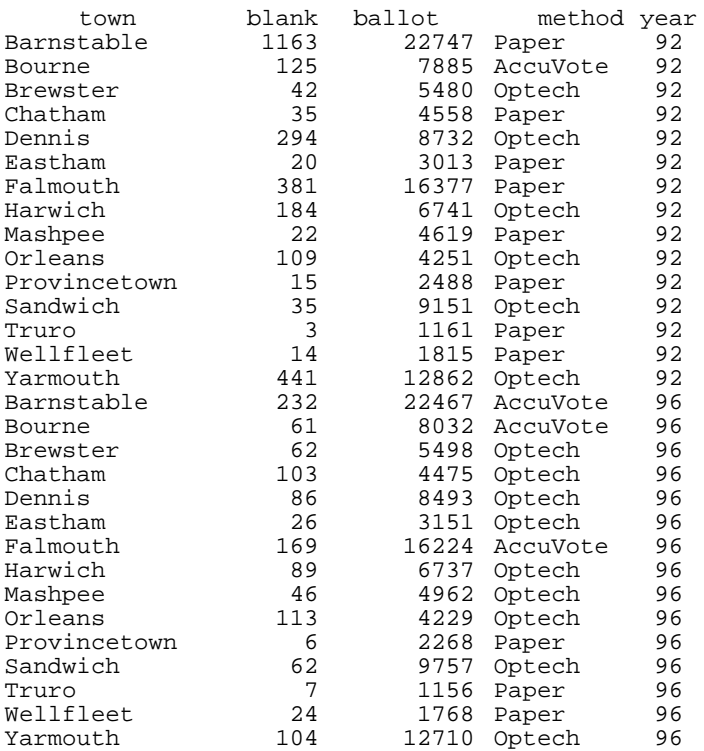

We now have a new data set with twice as many observations as before: each town has two observations, one for 1992 and the other for 1996. For each town-year observation, we have the number of blanks, total number of ballots, and the voting method used for that observation.

The command

## **reshape wide blank ballot method, i(town) j(year)**

will reverse the procedure, restoring the data set to Exhibit 3 (without *merge*).

17.871 Political Science Laboratory Spring 2012

For information about citing these materials or our Terms of Use, visit: <http://ocw.mit.edu/terms>.